# **Red Hat® Linux® Networking and System Administration**

**Terry Collings and Kurt Wall**

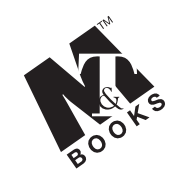

**M&T Books An imprint of Hungry Minds, Inc.**

**Best-Selling Books** ● **Digital Downloads** ● **e-Books** ● **Answer Networks e-Newsletters** ● **Branded Web Sites** ● **e-Learning**

**New York, NY** ● **Cleveland, OH** ● **Indianapolis, IN**

# **Preface**

Red Hat Linux is the most popular distribution of Linux currently in use. Red Hat Linux has shown itself to be a robust, reliable operating system that can run on a variety of hardware, from personal computers to large mainframes. Linux in general, and Red Hat Linux in particular, is a very powerful operating system that can be used at the enterprise level as a full-fledged server, as well as at the workstation level for typical user applications. For those of us dissatisfied with the reliability of other commercially available operating systems, Red Hat Linux is a pleasant alternative.

### **How This Book Is Organized**

This book is divided into five parts. Each part covers a specific area of functionality in a typical Red Hat Linux system.

### **Part I — Red Hat Linux System and Network Administration Defined**

This part describes the duties of a system administrator. Chapter 1 explains some of the more common tasks, such as installing servers and application software, managing user accounts, and backing up and restoring files. Many more topics are covered in this chapter. Chapter 2 details the steps involved in planning and building a network and planning for security and disaster recovery. Chapter 3 takes you through the steps required to install Red Hat Linux on a local system as well as on a remote system. Chapter 4 gives an explanation of the Red Hat Linux file system and storage devices. Chapter 5, the last chapter in Part I, lists the system and network configuration files and their uses.

### **Part II — Red Hat Linux Network Services**

This part of the book is where you learn about the networking services available in Red Hat Linux. Chapter 6 gives an explanation of the TCP/IP protocol suite and how to configure it on your system. Chapter 7 tells how to configure the Network File System (NFS) for sharing files with other Linux or Unix computers on your network. Chapter 8 provides a description of the Network Information System (NIS) as well as configuration instructions. If you have computers running Microsoft operating systems, Chapter 9 is where you find instructions for connecting your Red Hat Linux network to the Windows network. The final chapter in this part, Chapter 10, tells you how to connect your Red Hat Linux network to computers running the Apple operating system.

#### **Part III — Red Hat Linux Internet Services**

Internet services are somewhat different from network services used on an internal network. Chapter 11 begins this part by explaining Internet services, and includes a discussion of the xinetd and TCP wrappers configuration files.A fundamental part of using the Internet is the ability to enter a domain name and have it converted into an IP number that is the actual address of a computer. The name-to-number conversion is done by the Domain Name System (DNS), which is covered in Chapter 12. Chapter 13 describes the File Transfer Protocol (FTP) and gives installation and configuration instructions. Sending and receiving e-mail has become so common that it's hard to remember the time before we had it. Chapter 14 explains mail services and its configuration. Last, but not least, you find an explanation of setting up a Web server. Chapter 15 covers Apache, one of the most popular Web servers in use.

### **Part IV — Red Hat Linux System Maintenance**

The goal of this part of the book is to provide a fundamental understanding of the tasks required to maintain your system and ensure that it runs optimally. Chapter 16 explains the Red Hat Network, a service available from Red Hat that you can use to keep your system current. You can register your systems with Red Hat and then receive notifications of updated or new software that can be installed. Chapter 17 discusses upgrading and customizing the kernel for your specific needs. Chapter 18 tells you how to use the command line to perform all of your system administrative tasks. If you want to use scripts to automate some of your work, Chapter 19 is where you find out how to do it. Chapter 20 deals with monitoring the performance of your system. Creating users and groups is a basic part of system maintenance, and Chapter 21 describes this process. Chapter 22 details the steps necessary to back up your file system and use the backups to restore your system. The final chapter in this part, Chapter 23, gives instructions on installing and upgrading software packages.

#### **Part V — Security and Problem Solving**

A critical area of concern for system administrators is maintaining a secure system. Most of the chapters in this part deal with security, beginning with Chapter 24, which covers security basics. Chapter 25 addresses local, or *host-based,* security. In Chapter 26 you find an explanation of firewalls and Internet security and the risks you may encounter from outside connections. Chapter 27 looks at ways to monitor a Red Hat Linux system for attempted, potential, and actual security compromises using the tools available in a standard Red Hat Linux installation. The last chapter in this part, Chapter 28, lists problems you may encounter during normal operation of your system and the steps to take to solve the problems discussed.

### **How to Use This Book**

Our intention for this book is to cover the Red Hat Linux operating system in enough detail to provide the answers that you need. The book is divided into the parts previously discussed to make it easy for you to go to the specific part for the topic you need to learn about. You can use the book as a reference for whatever you need to know about a particular topic.

### **Using this book's icons**

Watch for the following margin icons to help you get the most out of this book:

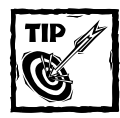

Tips provide special information or advice.

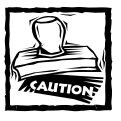

Caution icons warn you of a potential problem or error.

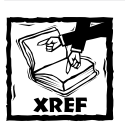

This icon directs you to related information in another section or chapter.

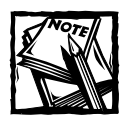

A Note highlights an area of interest or special concern related to the topic.

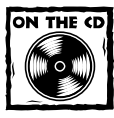

This icon points you toward related material on the book's CD-ROM.

#### **Conventions**

This book uses the following conventions for explanations of how to do things on your computer:

- ◆ *Italic type* introduces new technical terms. It also indicates replaceable arguments that you should substitute with actual values — the context makes clear the distinction between new terms and replaceable arguments.
- ◆ **Bold type** shows a command you type in.
- ◆ Monospaced text distinguishes commands, options, and arguments from surrounding explanatory content.
- ◆ Keys to press in combination are shown like this example: Ctrl+Alt+Delete means to press all three keys at the same time.
- ◆ The term *click* means to press the left mouse button once. *Double-click* means to press the left button twice in quick succession. *Right click* means to press the right mouse button once. *Drag* means to hold down the left mouse button and move the mouse while holding down the button.

## **Terry Collings's Acknowledgments**

Until I started writing books, I never realized how many people are involved with producing a book like this and how much work they do. The first person I want to thank is my coauthor, Kurt Wall. Kurt is the reason I became involved with working on Linux books when I was asked to technical edit a Linux book several years ago. Since then, Kurt and I have collaborated on other projects, most recently this book.

I also want to acknowledge the hard work of Viktorie Navratilova, Dennis Powell, and Brandon Wiley who stepped in and wrote several chapters for me when I was out with a medical problem. Their help was a significant contribution to the completion of this book.

A special thank-you goes out to Terri Varveris, my acquisitions editor at Hungry Minds. Terri is a wonderful person to work with and is one of the nicest people I have ever known. She is also responsible for choosing our project editor, Marty Minner. Marty is very organized and he makes sure we do our jobs, but in a nice way that makes him a pleasure to work with. Finally, thanks to our copy editor, technical editors, and production staff at Hungry Minds for their efforts in ensuring that our work is technically accurate as well as grammatically correct and properly presented.

Finally, I would like to thank my wife Nancy for all her support and encouragement. She is my true inspiration.

### **Kurt Wall's Acknowledgments**

Like Terry, I appreciate the work of Viktorie, Dennis, and Brandon in helping Terry and me complete this book when Terry became ill. Thanks to Terri Varveris for giving me the chance to write about Linux, something I truly enjoy doing  $-$  Terri, let's do this again. Here's a vigorous nod to Marty Minner, who deftly managed the day-to-day details of converting raw manuscript into a finished book — every author should have such a capable, patient, and witty project editor. Kudos as well to the rest of the team at Hungry Minds who labored to make this book a reality.

I would be remiss if I failed to thank Terry Collings for inviting me to participate in this book — he may yet decide that I didn't do him any favors by getting him involved in writing books. I look forward to another opportunity to work with him.

I would like to extend my deepest thanks to and appreciation of the mission and members of Mount Tabor Lutheran Church in Salt Lake City — their service and example kept me going in dark, trying times.

## **Contents at a Glance**

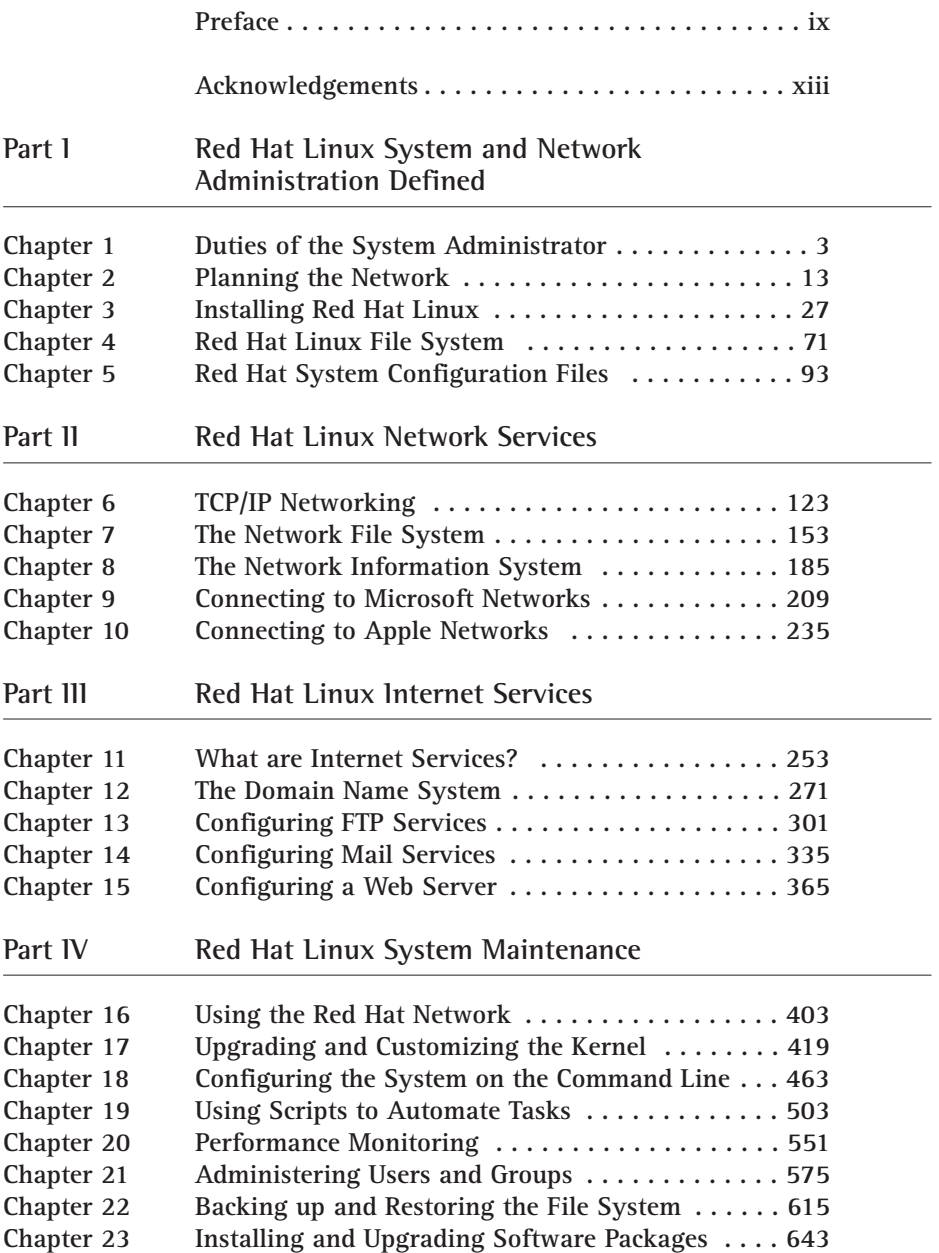

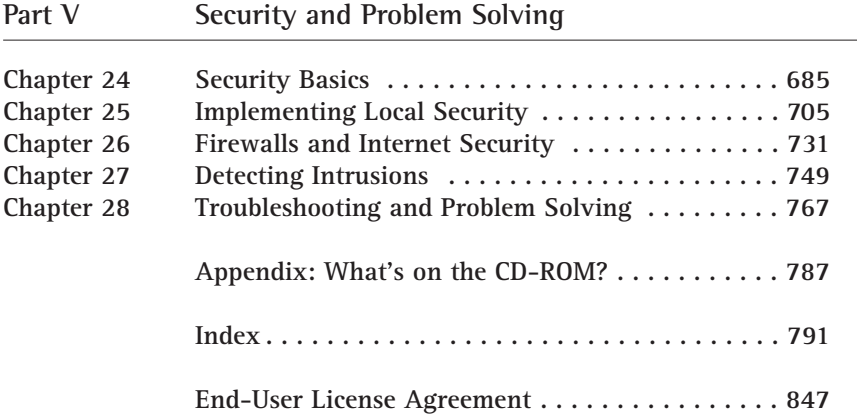

 $\overline{\phantom{0}}$ 

## **Contents**

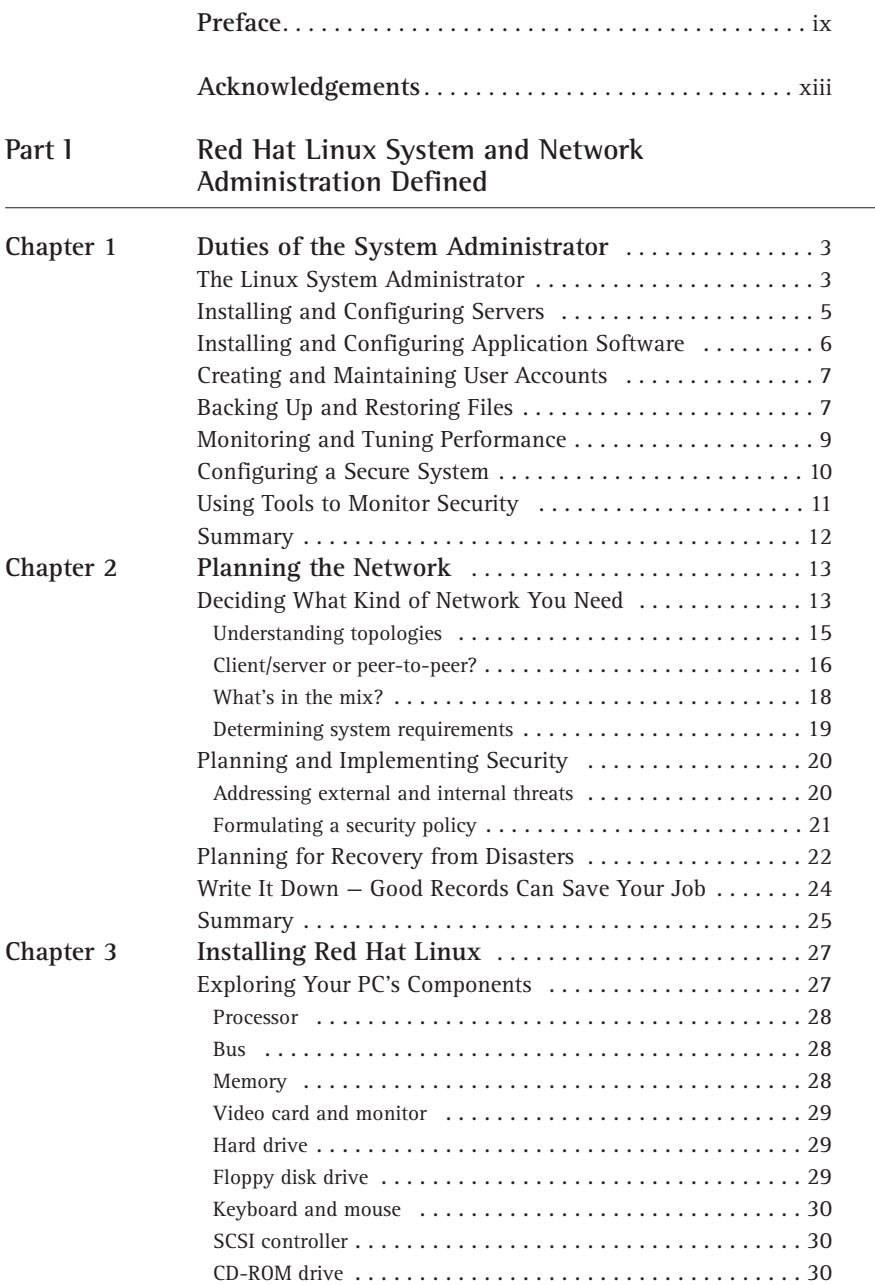

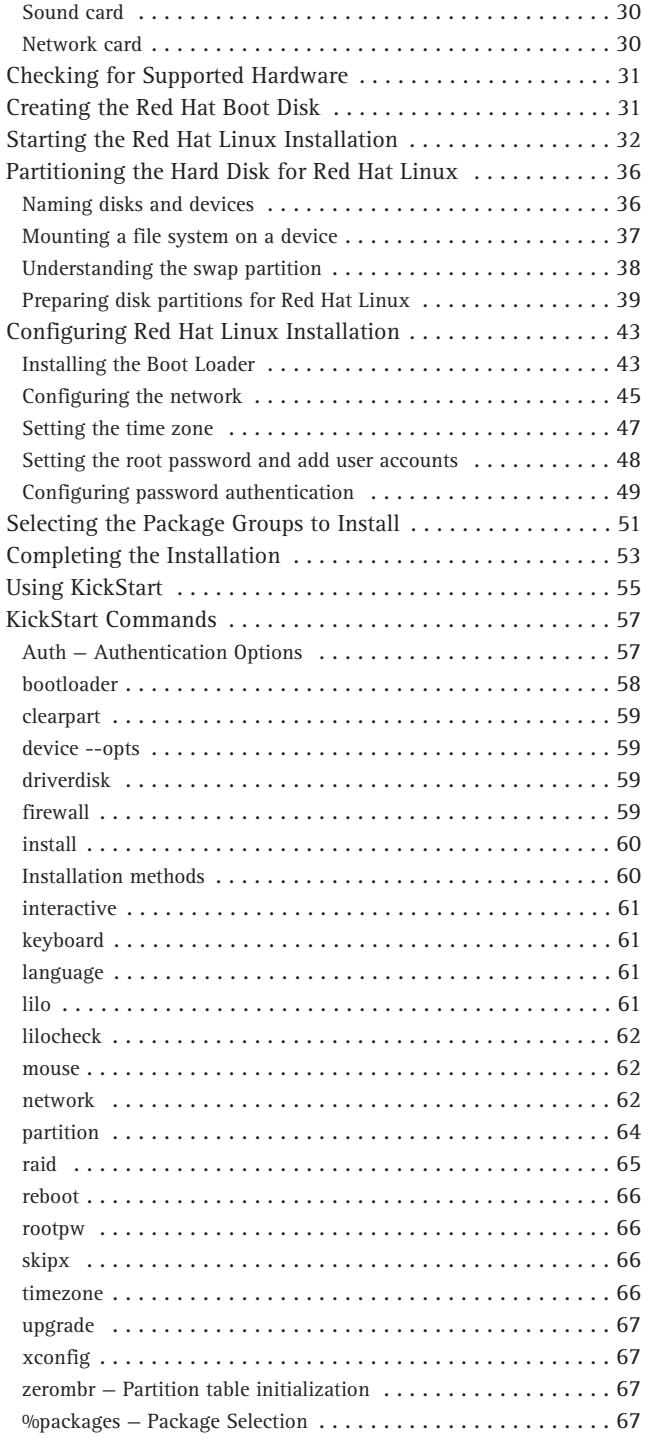

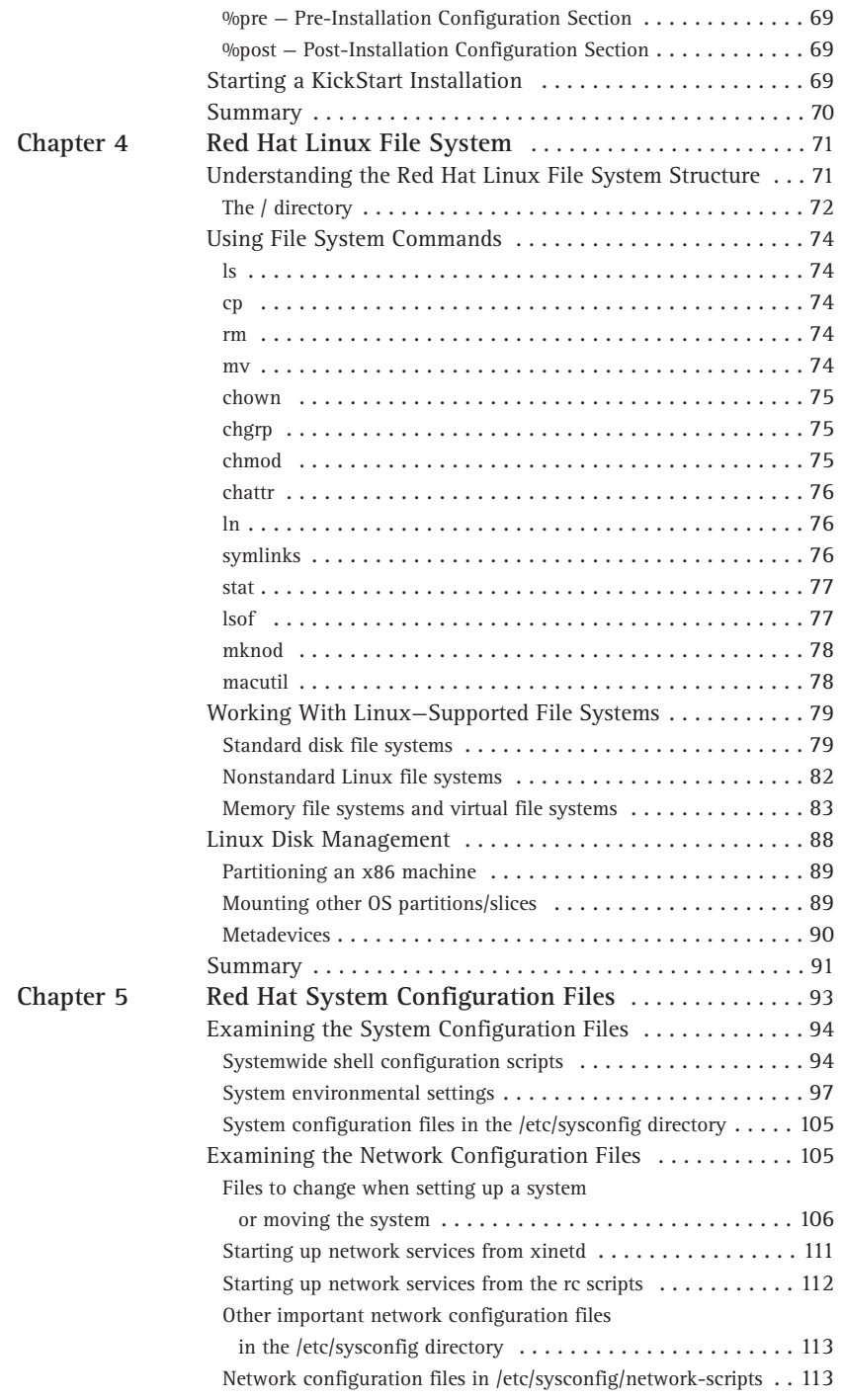

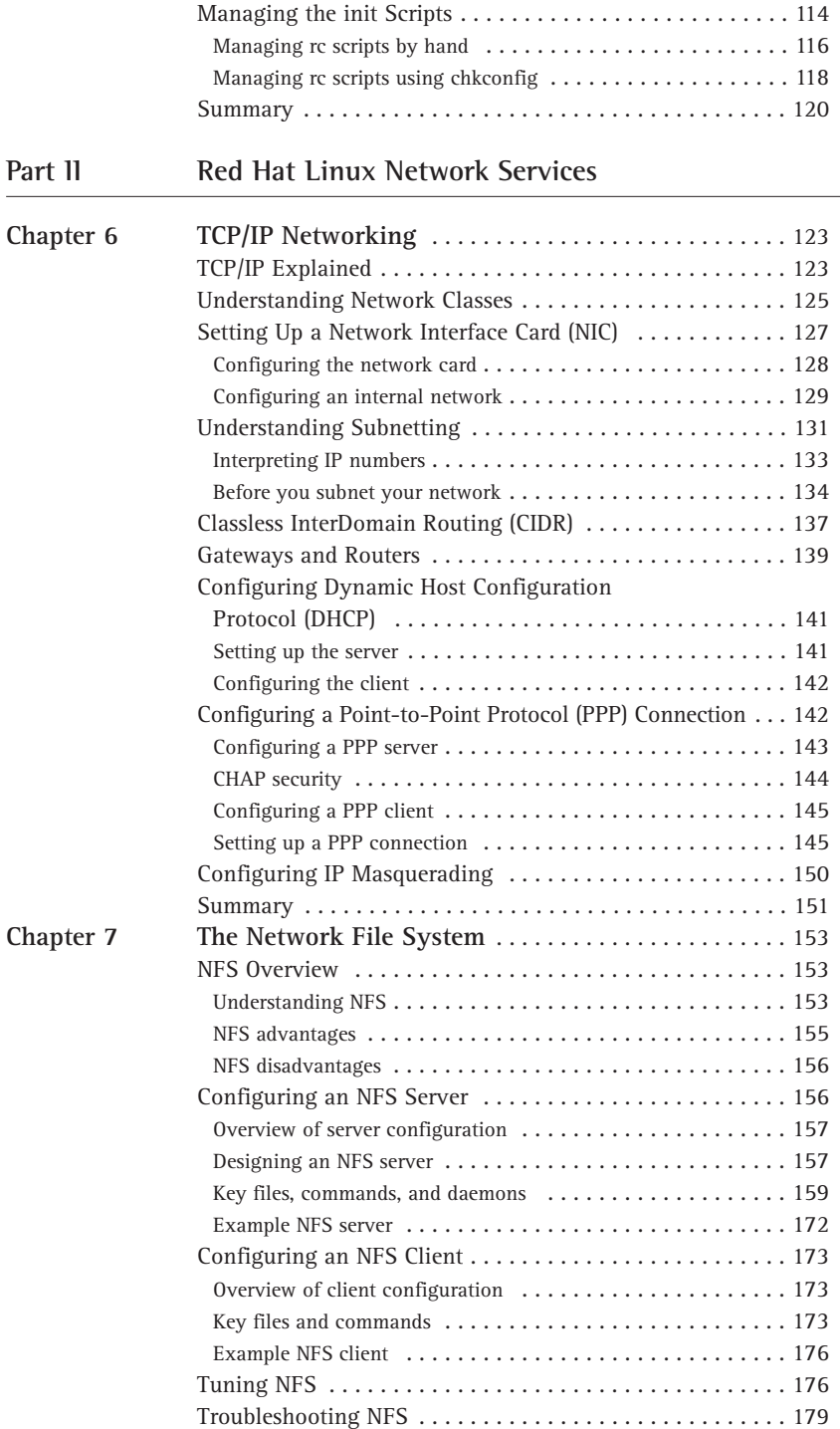

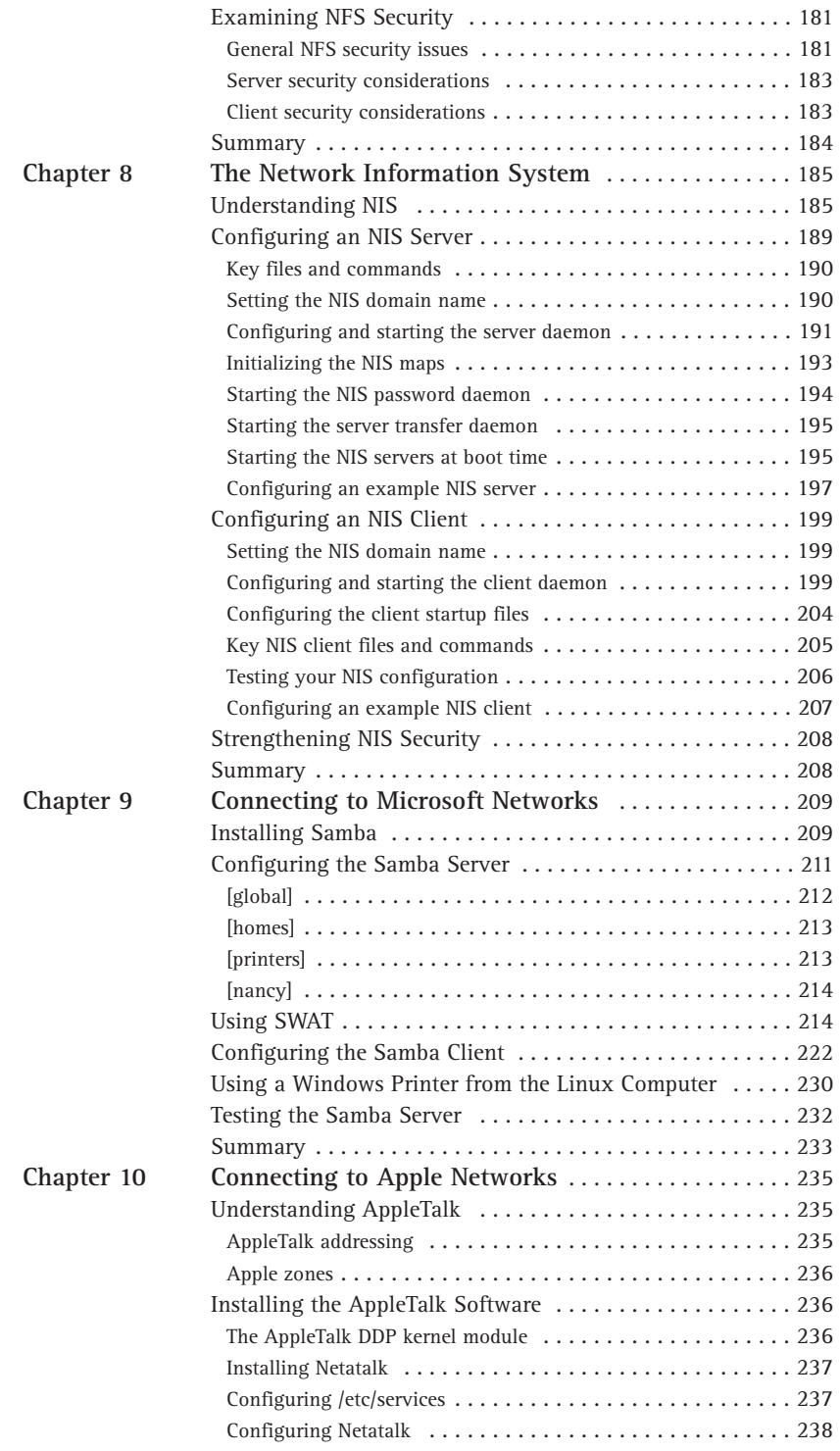

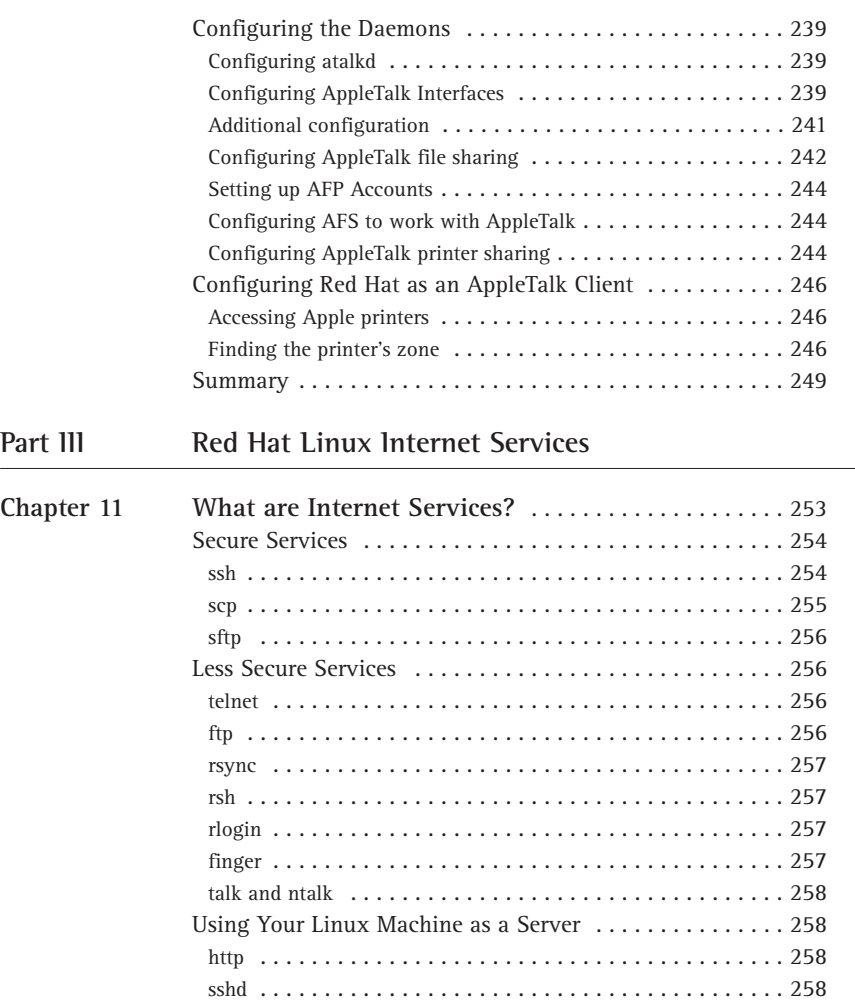

ftpd . . . . . . . . . . . . . . . . . . . . . . . . . . . . . . . . . . . . . . . . . 259 dns . . . . . . . . . . . . . . . . . . . . . . . . . . . . . . . . . . . . . . . . . . 259 The Inetd Server . . . . . . . . . . . . . . . . . . . . . . . . . . . . . . . . 259 Xinetd . . . . . . . . . . . . . . . . . . . . . . . . . . . . . . . . . . . . . . . . 262 Inetd and Xinetd vs. Stand-Alone . . . . . . . . . . . . . . . . . . . 264 Inetd- or xinetd-started services . . . . . . . . . . . . . . . . . . . . . . 265 Stand-alone services . . . . . . . . . . . . . . . . . . . . . . . . . . . . . . 266 Linux Firewall Packages . . . . . . . . . . . . . . . . . . . . . . . . . . 267 tcp-wrappers . . . . . . . . . . . . . . . . . . . . . . . . . . . . . . . . . . . 267 ipchains . . . . . . . . . . . . . . . . . . . . . . . . . . . . . . . . . . . . . . 268 Summary . . . . . . . . . . . . . . . . . . . . . . . . . . . . . . . . . . . . . . 269

Understanding DNS . . . . . . . . . . . . . . . . . . . . . . . . . . . . . . 271 Installing the Software  $\dots\dots\dots\dots\dots\dots\dots\dots\dots$  . 274 Understanding Types of Domain Servers . . . . . . . . . . . . . . 275

#### **Chapter 12 The Domain Name System** . . . . . . . . . . . . . . . . . . . . . . 271

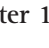

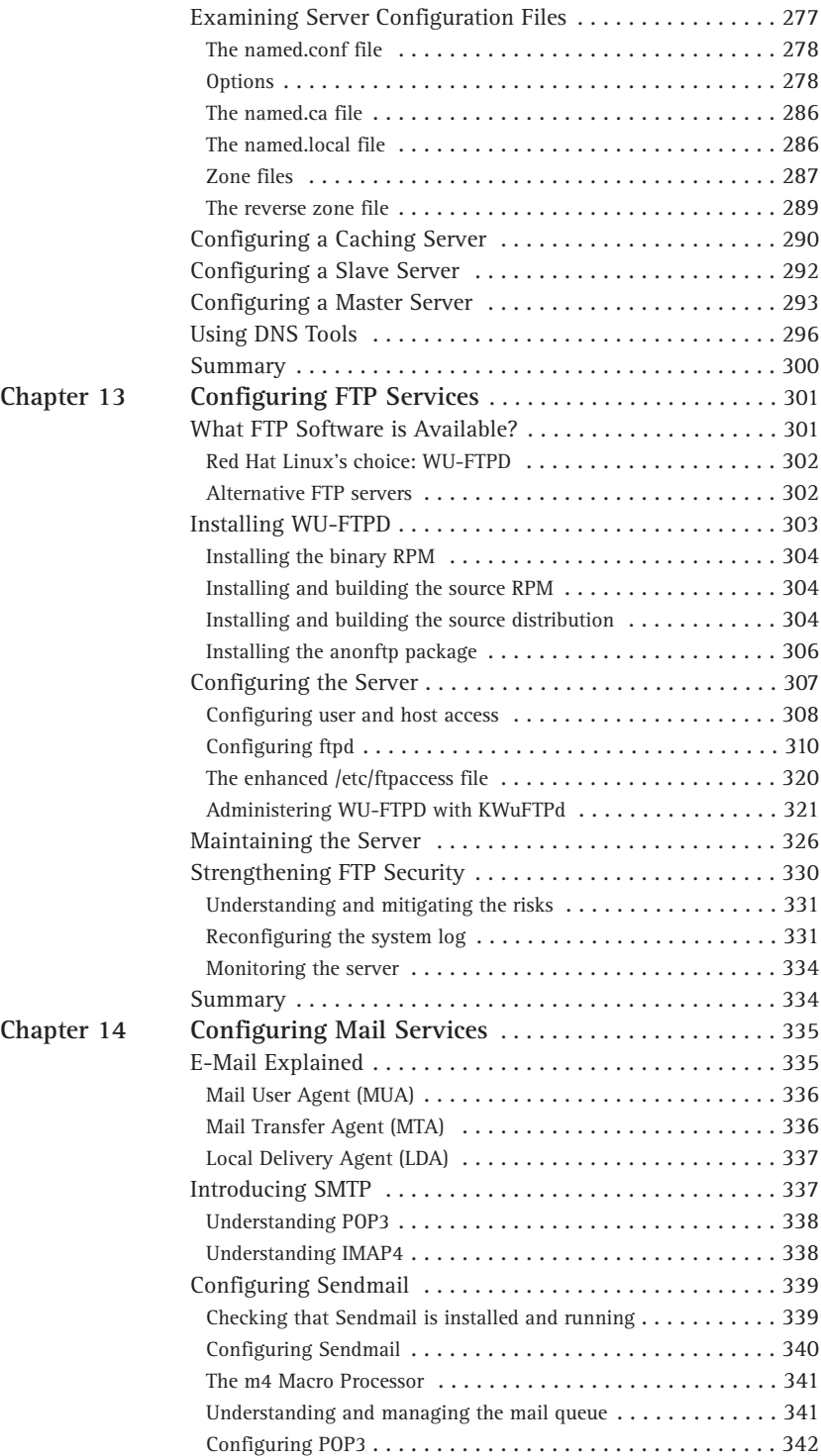

Chapter 15

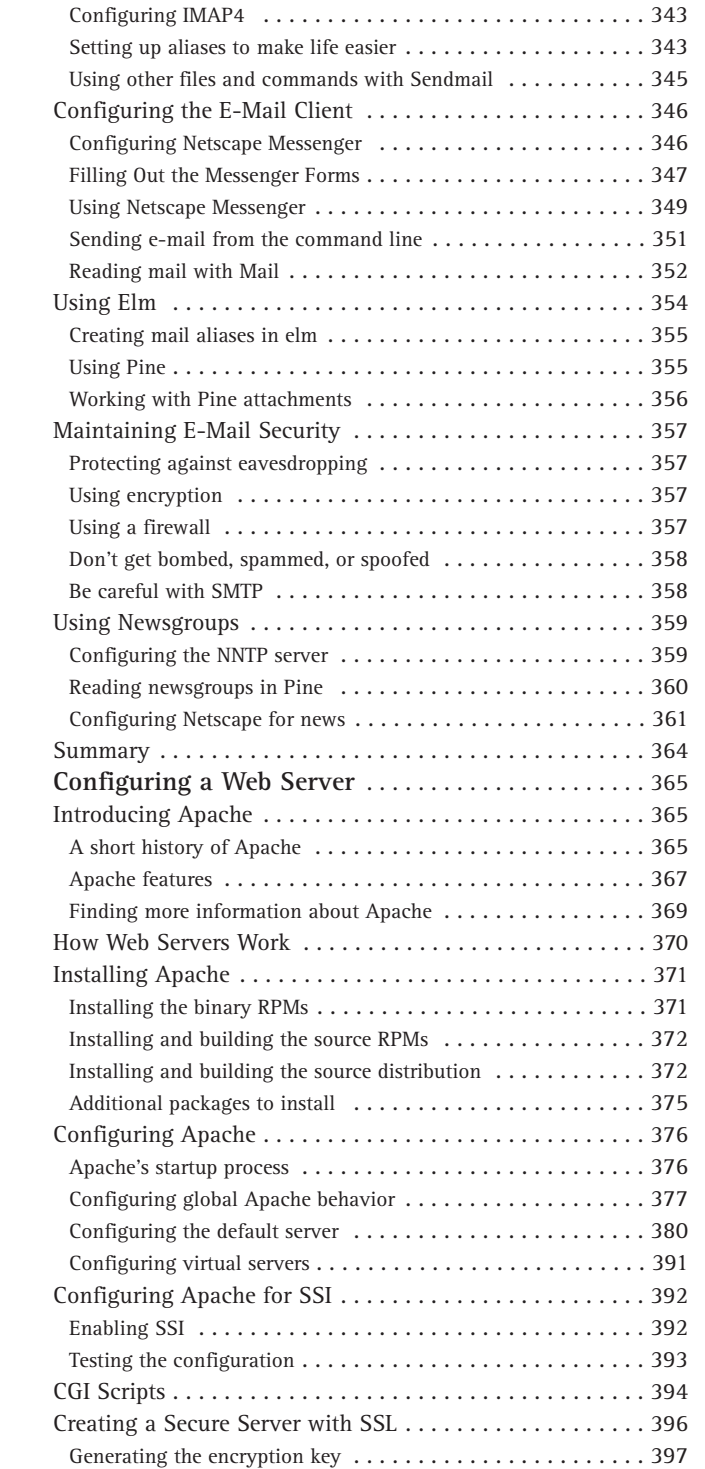

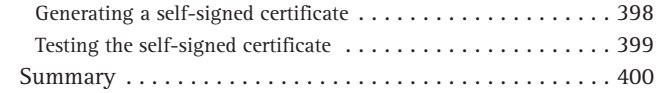

#### Part IV Red Hat Linux System Maintenance

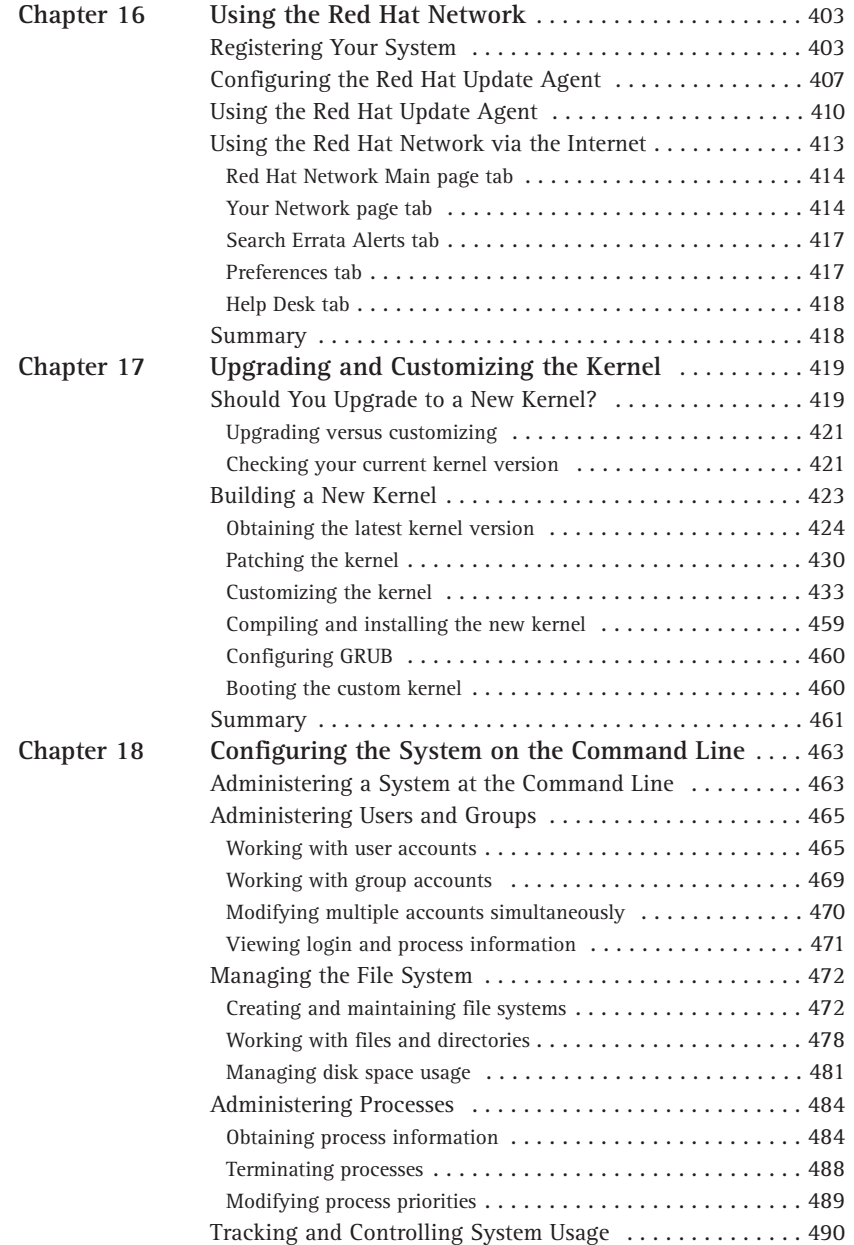

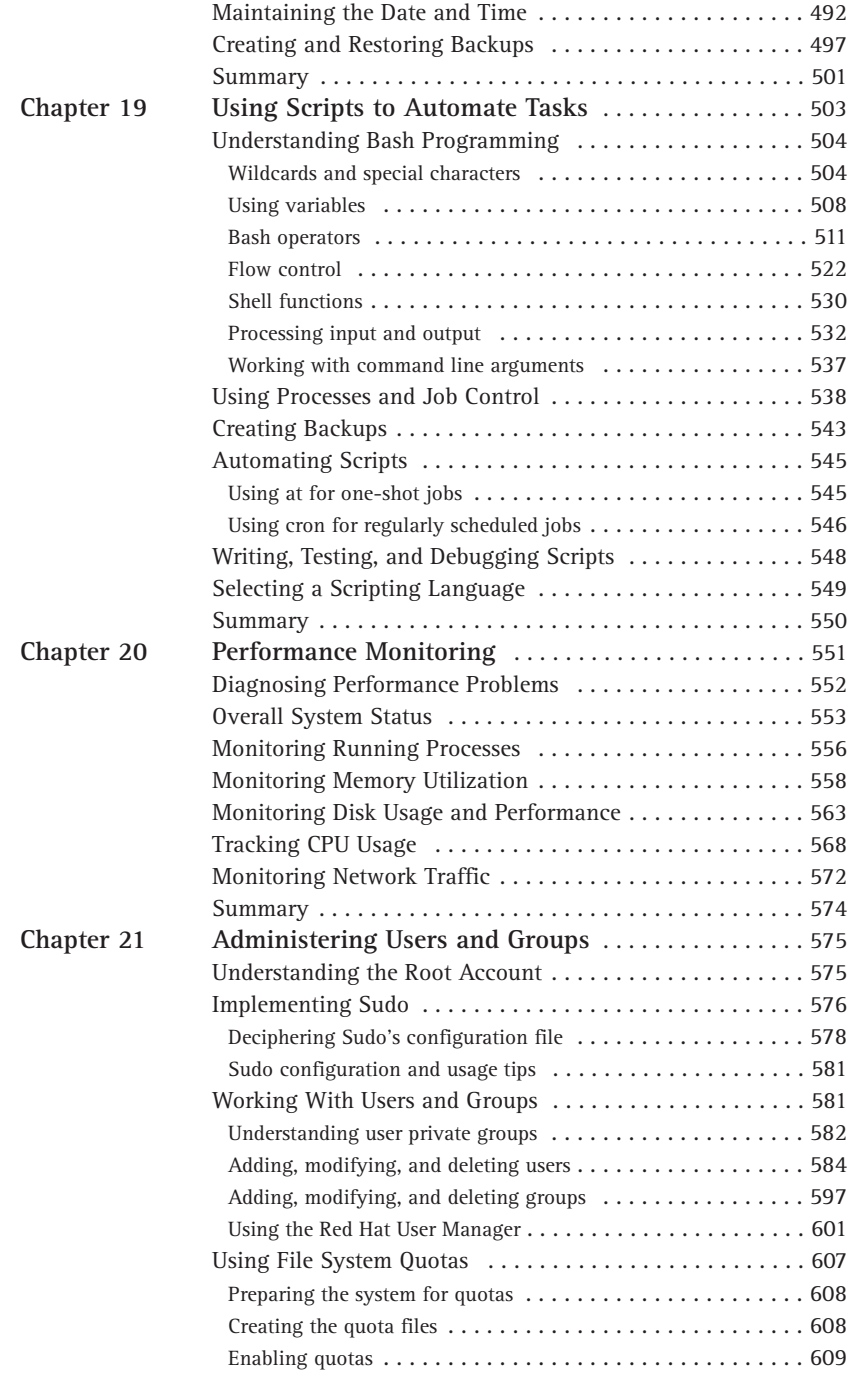

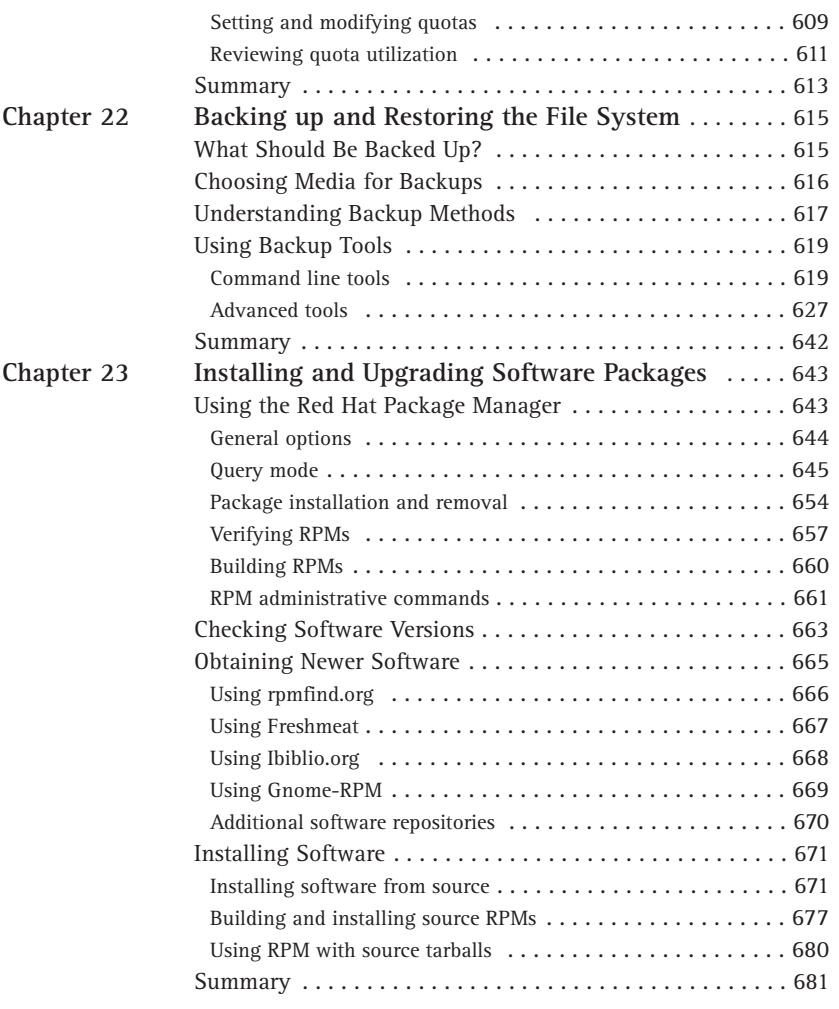

#### Part V **Security and Problem Solving**

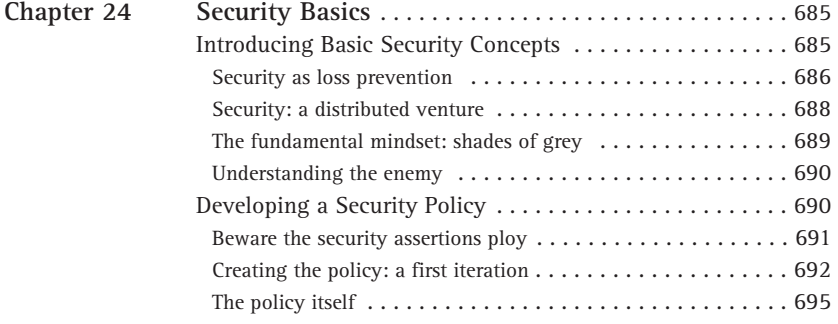

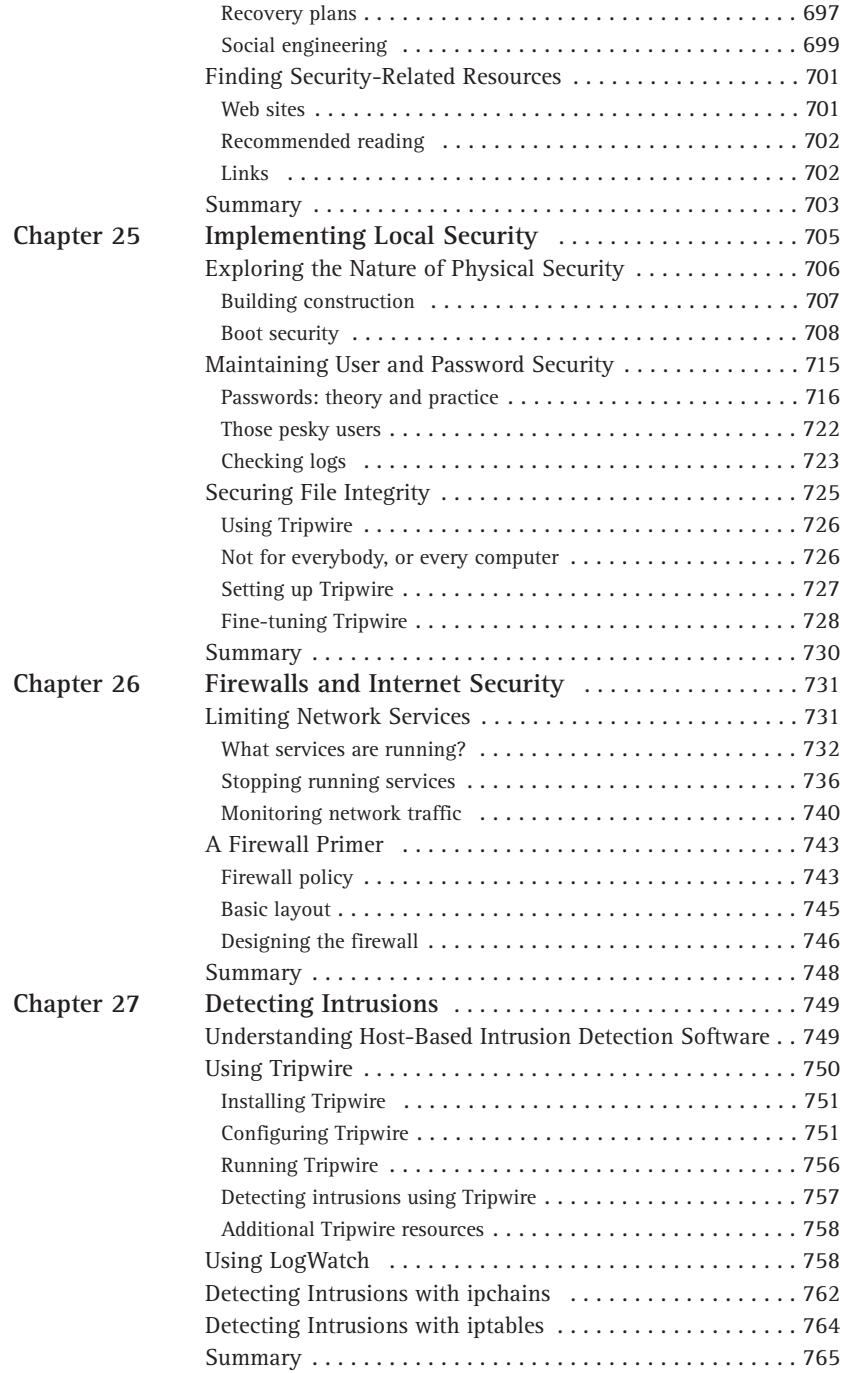

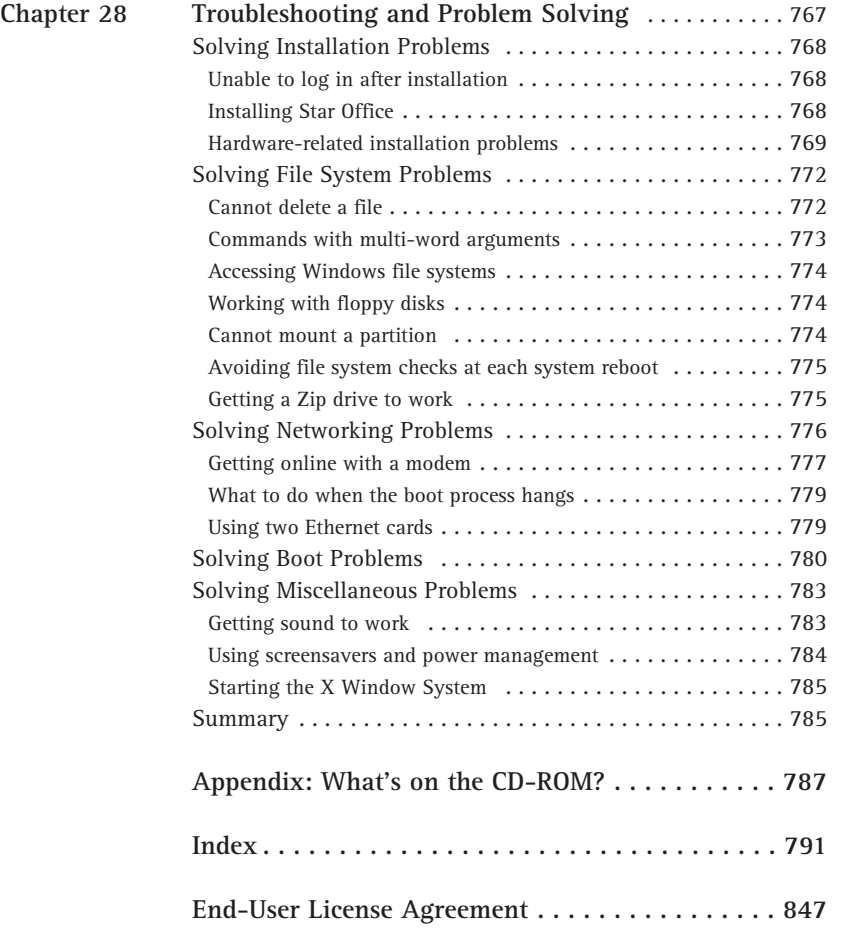